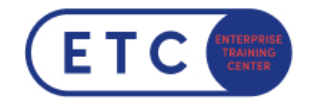

# Coached Learning Excel Grundlagen

Trainings-ID: CL-MEB

Zum [Seminar](https://www.etc.at/training/cl-meb/)  $\rightarrow$ 

### Das nehmen Sie mit

Kontinuierliches Lernen ist entscheidend für Ihren beruflichen Erfolg. Fehlen Ihnen auch die zeitlichen Ressourcen für Ihre Weiterbildung? Nutzen Sie doch "Coached Learning" – Ihre Lösung für flexibles Lernen.

Dieses Angebot kombiniert ein Video-based-Training (VBT) und 2 Stunden Coaching mit einem Microsoft zertifiziertem Trainer. Sie starten mit den digitalen Lern-Kapiteln im Selbststudium , machen die Übungen und nehmen anschließend am Coaching Tag teil. Das Coaching findet standardmäßig am 1. Freitag im Monat statt. Sollte der Terminvorschlag nicht in Ihre Planung passen, melden Sie sich bitte bei uns - gemeinsam finden wir einen passenden Termin.

Dieses Video-based-Training umfasst in Summe 94 Video Learning Nuggets rund um Excel 2016 und vermittelt die notwendigen Kenntnisse, um erfolgreich Tabellen mit Microsoft Excel zu erstellen. Weiters werden leichte Formelrechnungen, sowie die verschiedenen Formatierungsvarianten durchgenommen.

Nach Abschluss dieses Coached Learnings haben die Teilnehmer Wissen zu folgenden Themen:

- Microsoft Excel 2016 kennenlernen
- Das Excel Anwendungsfenster im Überblick
- Mit Formeln arbeiten
- Zellen formatieren
- Ausfüllen, kopieren, verschieben

Sie haben Fragen?  $\leftarrow$  +43 1 533 1777-0  $\blacktriangleright$  info@etc.at  $\blacklozenge$  Modecenterstraße 22, 1030 Wien

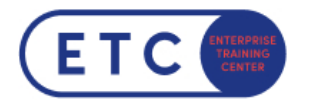

- Tabellenansicht und -struktur bearbeiten
- Mit einfachen Funktionen arbeiten
- Fehler in Formeln finden und korrigieren
- Spezielle Funktionen einsetzen
- Zeitberechnungen durchführen
- Diagramme individuell bearbeiten
- Daten mit Sparklines veranschaulichen
- Spezielle Gestaltungsmöglichkeiten
- Tabellen mit individuellen Einstellungen drucken
- Arbeitsmappen effektiv nutzen
- Excel-Vorlagen/ Arbeitsmappen verwalten
- Daten sortieren und filtern
- Tabellenbereiche
- Große Tabellen bearbeiten
- Excel individuell einrichten

### **Zielgruppen**

- Personen, die eine Einführung in Microsoft Excel erhalten möchten, und mit Excel verschiedene Tabellen erstellen möchten.
- Personen, die ein Selbststudium und ein Coaching mit einem Microsoft zertifiziertem Coach kombinieren möchten.

Wichtige Informationen 191 Minuten VBT (ab Freischaltung 1 Jahr verfügbar) + 2 Stunden Coaching

Technische Voraussetzungen

Sie haben Fragen?  $\leftarrow$  +43 1 533 1777-0  $\rightarrow$  info@etc.at  $\rightarrow$  Modecenterstraße 22, 1030 Wien

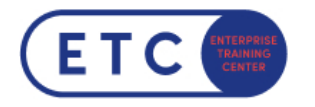

#### Alternative Lernformate

- Video Based Training (Selbststudium)
- Klassenraumtraining (mit Trainer)

Sie haben Fragen?  $\leftarrow$  +43 1 533 1777-0  $\blacktriangleright$  info@etc.at  $\blacklozenge$  Modecenterstraße 22, 1030 Wien

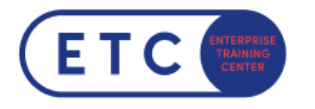

## Termine & Optionen

Sie haben Fragen?  $\leftarrow$  +43 1 533 1777-0  $\blacktriangleright$  info@etc.at  $\blacklozenge$  Modecenterstraße 22, 1030 Wien